Министерство образования и науки Республики Хакасия Государственное бюджетное учреждение дополнительного образования Республики Хакасия «Республиканский центр дополнительного образования»

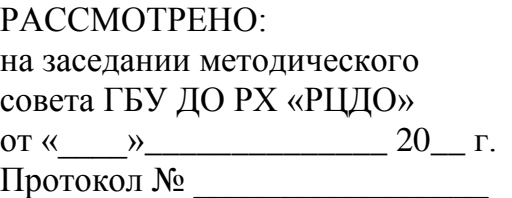

 $\rm{TOCVA}$ АРСТВЕННОЕ БЮДЖЕТНОЕ Подичаство выделение дополнительных образовательных образовательных преспубликанский центр подделенно выделенно дата: 20<br>  $\rm{PECTN5JIJKAHCK}$ ий центр по сведимия" растоволенных образовательная УЧРЕЖДЕНИЕ ДОПОЛНИТЕЛЬНОГО ОБРАЗОВАНИЯ РЕСПУБЛИКИ ХАКАСИЯ "РЕСПУБЛИКАНСКИЙ ЦЕНТР ДОПОЛНИТЕЛЬНОГО ОБРАЗОВАНИЯ"

УТВЕРЖДАЮ: Директор ГБУ ДО РХ «РЦДО» совета ГБУ ДО РХ «РЦДО» \_\_\_\_\_\_\_\_\_\_\_\_\_\_\_\_\_\_Г.П. Жукова от « $\longrightarrow$  20 г.  $\Pi$ риказ №

Подписано цифровой подписью: ГОСУДАРСТВЕННОЕ БЮДЖЕТНОЕ УЧРЕЖДЕНИЕ ДОПОЛНИТЕЛЬНОГО ОБРАЗОВАНИЯ РЕСПУБЛИКИ ХАКАСИЯ "РЕСПУБЛИКАНСКИЙ ЦЕНТР ДОПОЛНИТЕЛЬНОГО ОБРАЗОВАНИЯ" Дата: 2023.12.10 12:36:36 +07'00'

## **Дополнительная общеобразовательная (общеразвивающая) программа**

## **технической направленности**

**«Промышленная робототехника»**

Срок реализации: 1 год Вид программы: модифицированная Возраст обучающихся: 10-15 лет

Автор-составитель: Терещенко Вера Анатольевна, педагог дополнительного образования

# СОДЕРЖАНИЕ

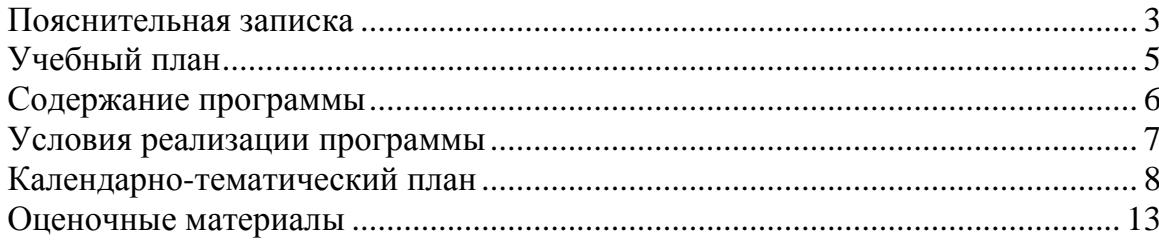

Дополнительная общеобразовательная (общеразвивающая) программа технической направленности «Промышленная робототехника» (далее – Программа) разработана с учетом требований следующих нормативно-правовых актов:

Федеральный закон от 29.12.2012 г. N 273-ФЗ «Об образовании в Российской Федерации» (с изменениями и дополнениями);

Приказ Министерства просвещения Российской Федерации от 27.07.2022 г. № 629 «Об утверждении Порядка организации и осуществления образовательной деятельности по дополнительным общеобразовательным программам»;

Концепция развития дополнительного образования детей до 2030 года, утвержденная распоряжением Правительства Российской Федерации № 678-р от 31.03.2022 г.;

Постановление Главного государственного санитарного врача РФ от 28.09.2020 г. № 28 «Об утверждении санитарных правил СП 2.4.3648-20 «Санитарно-эпидемиологические требования к организациям воспитания и обучения, отдыха и оздоровления детей и молодежи»;

Устав ГБУ ДО РХ «Республиканский центр дополнительного образования»;

Положение о дополнительной общеобразовательной общеразвивающей программе ГБУ ДО РХ «Республиканский центр дополнительного образования».

Дополнительная общеобразовательная (общеразвивающая) программа «Промышленная робототехника» создана для введения учащихся в курс робототехники, а также для повышения интереса учащихся к инженерным специальностям. Программа имеет техническую направленностьи предназначена для организации и проведения занятий в детском технопарке «Кванториум». Программа ориентирована на развитие технических и творческих способностей и умений учащихся, организацию проектной деятельности и профессионального самоопределения учащихся.

Актуальность программы определяется тем, что использование образовательных технологий и нового цифрового оборудования способствует лучшему усвоению материала и эффективному приобретению школьниками учебнопознавательных компетенций.

Образовательная робототехника дает возможность учащимся создавать инновации своими руками, и закладывать основыуспешного освоения профессии инженера в будущем.

Содержание Программы предполагает возможность объединить конструирование и программирование в одном курсе, что способствует интегрированию преподавания информатики, математики, физики, черчения, естественных наук с развитием инженерного мышления.

Программа имеет комбинированный уровень сложности: первое полугодие учебного года изучение базового курса, второе полугодие – углубленный курс (проектная деятельность).

Адресат Программы: дети в возрасте 10-15 лет.

Объем и срок освоения Программы: Программа рассчитана на 1 год. Объем Программы – 138 часов. Режим занятий: 2 раза в неделю по 2 академических часа.

Количество обучающихся в группе: до 12 человек. Форма обучения: очная.

**Цель программы:** создание условий для формирования у учащихся теоретических знаний и практических навыков в области начального технического конструирования и основ программирования, развитие научно-технического и творческого потенциала личности ребенка, формирование ранней профориентации.

#### **Задачи:**

формировать представления о промышленной робототехнике;

 обучать основам проектирования и конструирования в ходе построения моделей из деталей конструктора;

 знакомить с основами алгоритмизации и программирования в ходе разработки алгоритма поведения робота/модели;

 делать акцент на меж-предметные связи с физикой, информатикой и математикой;

развивать алгоритмическое и логическое мышление;

развивать творческую инициативу и самостоятельность в поиске решения;

– развивать умение работать в команде, умение подчинять личные интересы общей цели;

 воспитывать настойчивость в достижении поставленной цели, трудолюбие, ответственность, дисциплинированность, внимательность и аккуратность.

Использование на занятиях современных педагогических технологий, методов и приемов («Теория решения изобретательских задач» (ТРИЗ), технология Scrum (метод ведения проектов), кейс-технология); различных техник и форм работы; современного оборудования, позволяющего исследовать, создавать и моделировать различные объекты и системы из области робототехники, машинного обучения и компьютерных наук обеспечивает новизну программы. Особое значение уделяется практическим занятиям, на которых отрабатываются и закрепляются навыки конструирования и программирования.

В результате освоения программы, обучающиеся должны:

- иметь представление о робототехнике;
- знать классификацию роботов и сферы их применения;
- уметь конструировать сложные механизмы, передачи движения;
- уметь программировать в среде LEGO Education Ev3, LEGO Classroom;
- уметь использовать моторы и датчики в конструкциях.

Образовательный процесс осуществляется на основе учебного плана и регламентируется расписанием занятий. Основной формой проведения являются практические занятия, так как именно через практическую деятельность наиболее полно можно реализовать задачи программы.

| $N_2$          | Содержание темы                              | Количество часов |                |          | Формы аттестации                                |
|----------------|----------------------------------------------|------------------|----------------|----------|-------------------------------------------------|
|                |                                              | Всего            | Теория         | Практика | /контроля                                       |
|                | Введение в<br>робототехнику                  | 6                | 3              | 3        | Опрос                                           |
| $\overline{2}$ | Основы работы с<br>LegoEv3                   | 28               | 11             | 17       | Тестирование                                    |
| 3              | Базовые конструкции<br>из LegoEv3            | 42               | 12             | 30       | Промежуточная<br>аттестация: защита<br>проектов |
| $\overline{4}$ | Создание модели<br>реального<br>производства | 40               | 8              | 32       | Представление<br>проектов                       |
| 5              | Итоговый проект                              | 28               | $\overline{4}$ | 24       | Итоговая<br>аттестация: защита<br>проектов      |
|                | Итого:                                       | 144              | 38             | 106      |                                                 |

Учебный план

### Содержание программы

### *1. Введение в робототехнику – 6 ч.*

*Теория:*инструктаж по технике безопасности, знакомство с понятиями «робототехника» и «робот»;история развития робототехники; изучение законов робототехники; классификация роботов; изучение деталей, входящих в набор LEGOMINDSTORMSEv3; техника безопасности и правила поведения в кабинете робототехники.

*Практика:* игра на знакомство; проверочная работа «Детали LEGOMINDSTORMSEv3».

#### *2. Основы работы с LegoEv3 – 28 ч.*

*Теория:*изучение устройства сервомоторов; изучение принципов работы датчиков; изучение способов крепления деталей; знакомство с графической средой программированияEv3; изучение азов программирования.

*Практика:*сборка образовательной модели (трех колесного бота); программирование простых алгоритмов поведения и движения (копирование действия, обнаружение звука, определение расстояния, обнаружение черты, движение по линии, касание, реакция на свет/цвет).

#### *3. Базовые конструкции LegoEv3 – 42 ч.*

*Теория:* особенности программирования LEGOMINDSTORMSEv3.

*Практика:* отработка способов крепления деталей;составление алгоритмов работы роботизированных конструкций; конструирование моделей: «Дроид Ev3», «Бот Wall-E», «Робопёс», «Робокоп», «Гиробой», «Роборука».

## *4. Создание модели реального производства – 40 ч.*

*Теория:* особенности проектной деятельности, знакомство с возможностями производства различных видов продукции фабрик и заводов, роботизированные производственные процессы.

*Практика:*проектная деятельность,создание проекта по собственному замыслу на предложенную тему: «Робот Погрузчик», «Сверлильный станок», «Сортировщик деталей», «Манипулятор», «Козловой кран», «Робот Грузовик».

### *5. Итоговый проект – 28 ч.*

*Теория:* особенности проектной деятельности.

*Практика:* проектная деятельность, создание проекта по собственному замыслу на свободную тему.

*Итоговая аттестация:* защита проектов.

## Методические материалы и условия реализации программы

## **Материальный ресурс**

Для обеспечения наиболее успешного освоения программы используются различные ресурсы: программное обеспечение, методические пособия, специальная литература по изучаемому программному продукту, электронные пособия, раздаточный материал, доступ в Интернет.

Для реализации программы необходимо предусмотреть наличие кабинета для занятий робототехникой: компьютерный кабинет на 12 рабочих мест со столами для сборки и испытаний моделей, а также мультимедийное оборудование.

Техническое оснащение кабинета:

Набор LEGO MINDSTORMS Education Ev3 – 10 наборов.

Ресурсныйнабор LEGO MINDSTORMS Education Ev3 – 10 наборов.

Программное обеспечение Lego Education Ev3.

Персональный компьютер – 6 шт.

Мультимедийная панель.

Стол с бортами для робототехники.

Соревновательные поля: «СУМО», «Кегельринг», «Траектория», «ИКаР».

## **Методический ресурс**

Обеспечение программы предусматривает наличие следующих методических материалов:

инструкции по сборке (в электронном виде);

презентации (для занятий с изучением теории);

инструкции для программирования (в электронном виде);

лабораторные практикумы (разработанные таблицы и схемы для выполнения учащимися практических работ).

Проверка достигаемых учащимися образовательных результатов осуществляются в следующих формах:

1. Текущий контроль, осуществляется по результатам выполнения учащимися практических заданий на каждом занятии.

2. Промежуточный контроль, осуществляется после изучения каждой темы и заключается в проверке знаний (тестирование (см. Оценочные материалы)) и практических навыков (частичное или полное выполнение практической работы).

Итоговый контроль проводится в конце всего курса в форме публичной защиты проектов. Общая аттестационная оценка – «зачтено/не зачтено».

## Календарно-тематический план

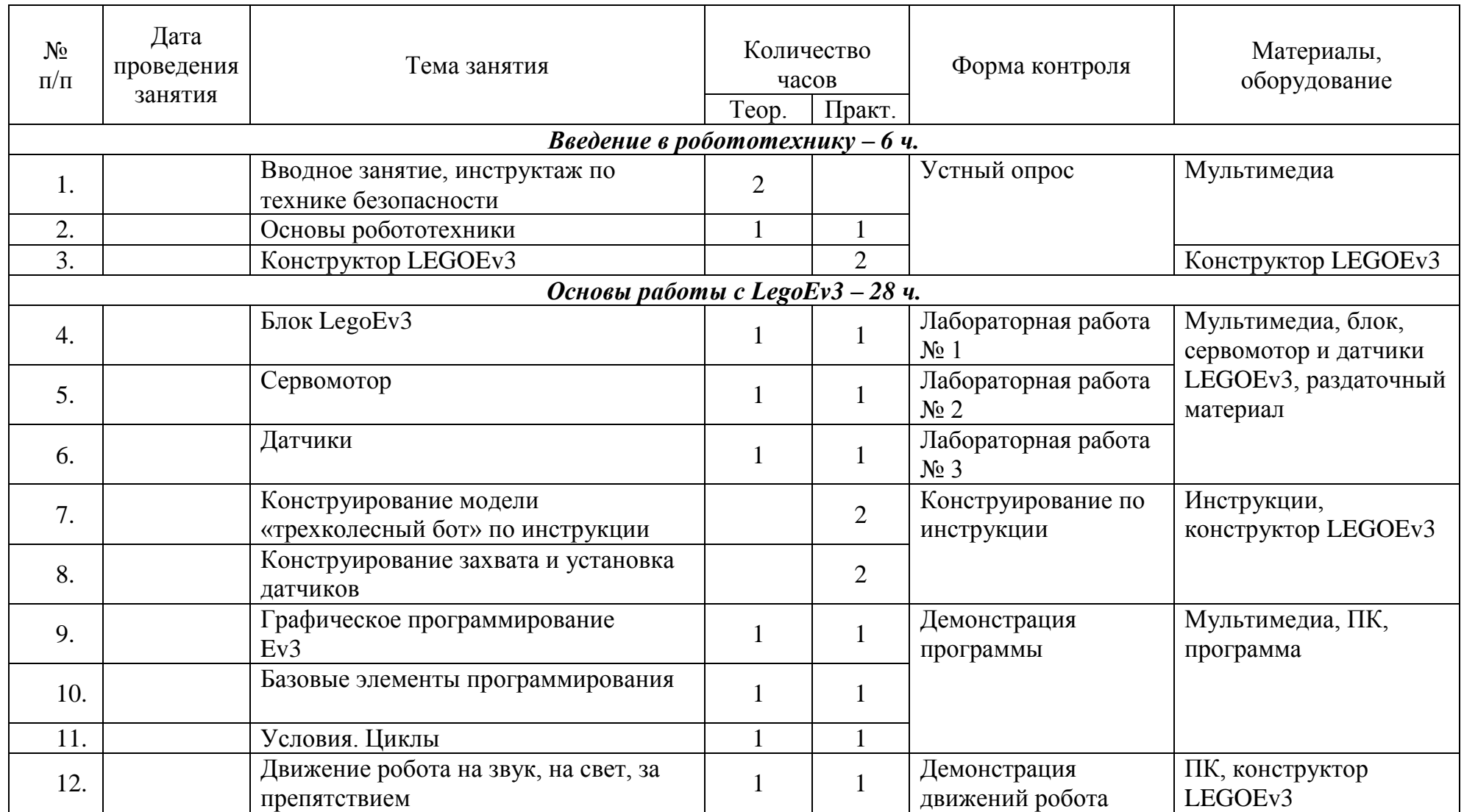

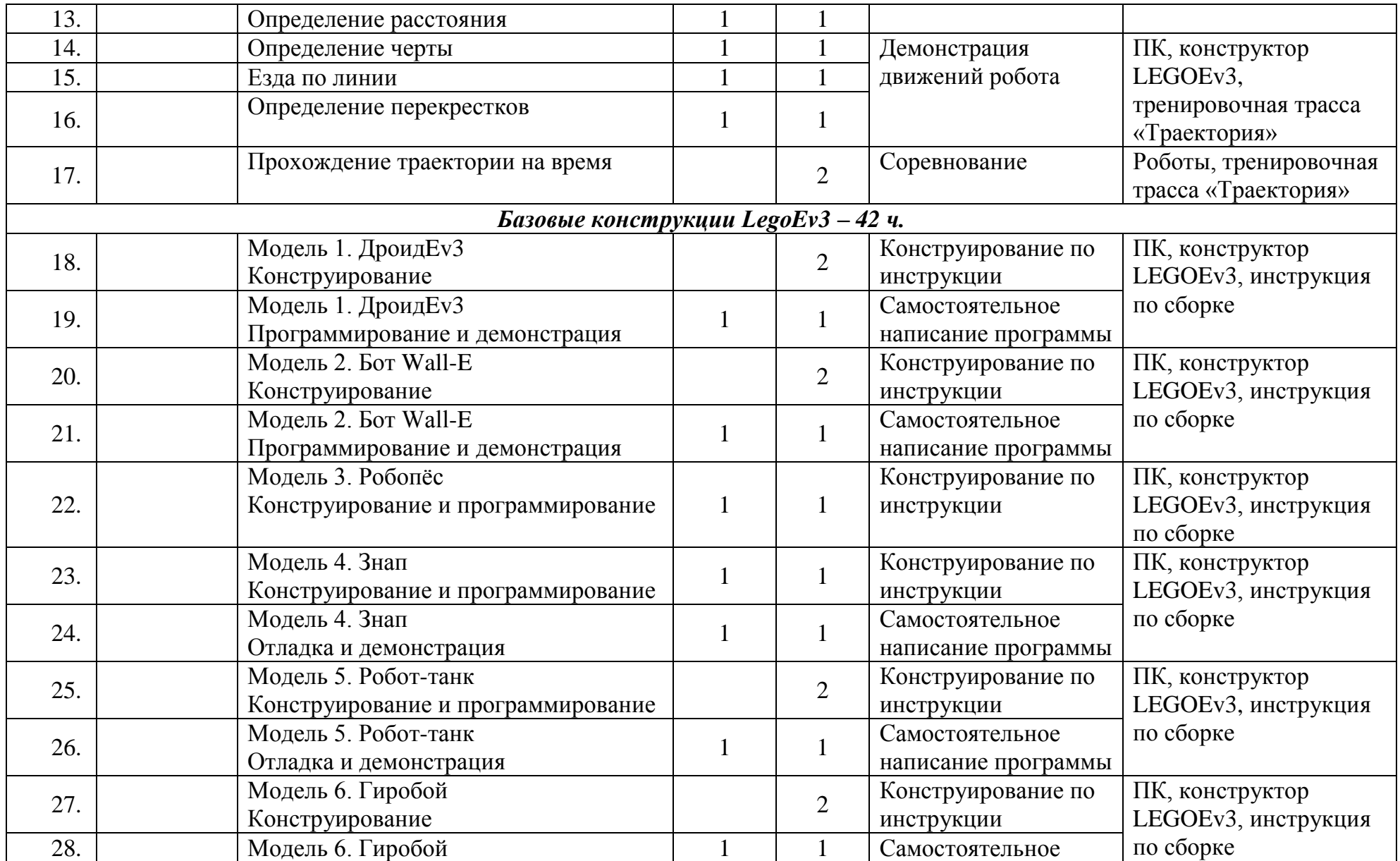

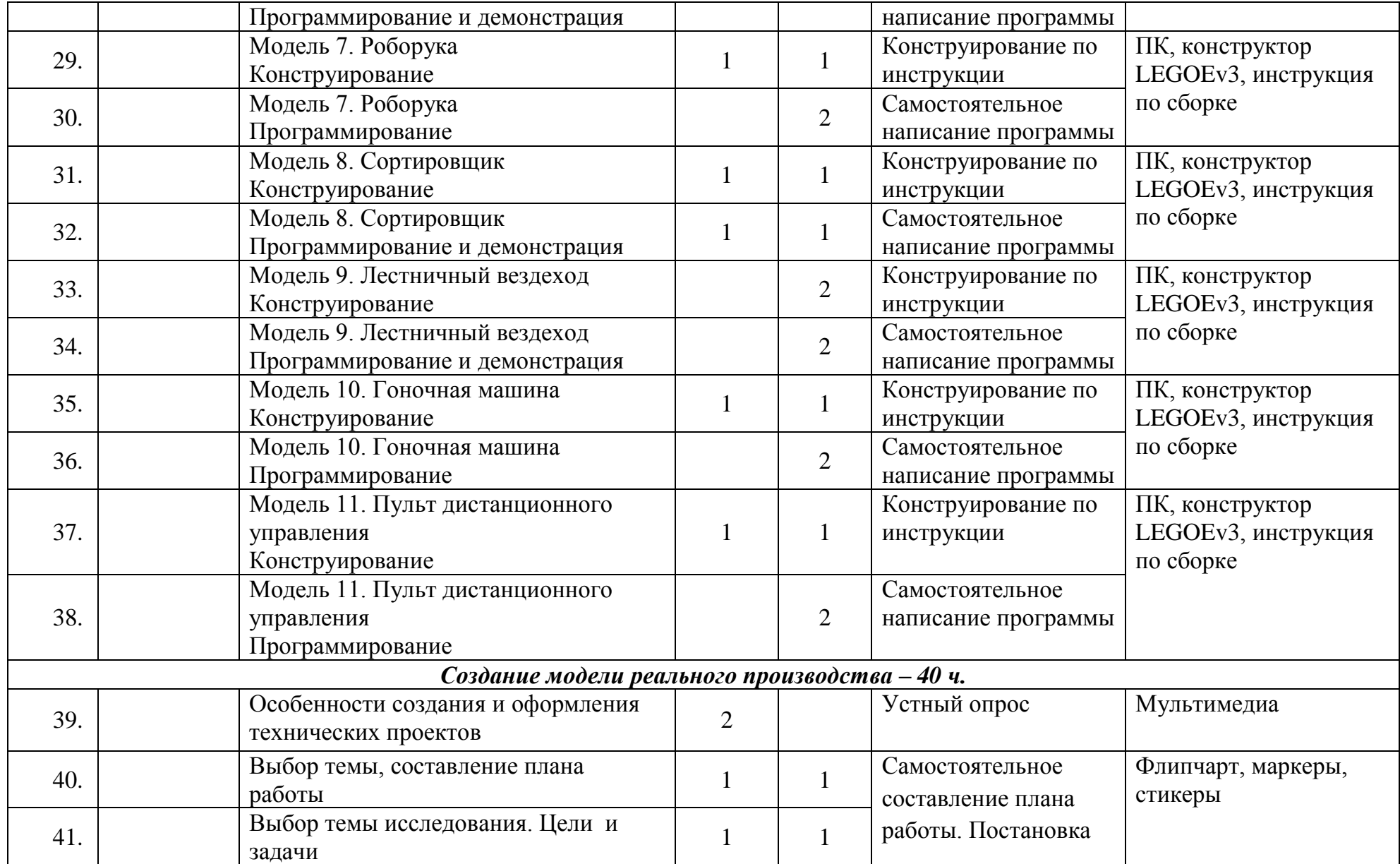

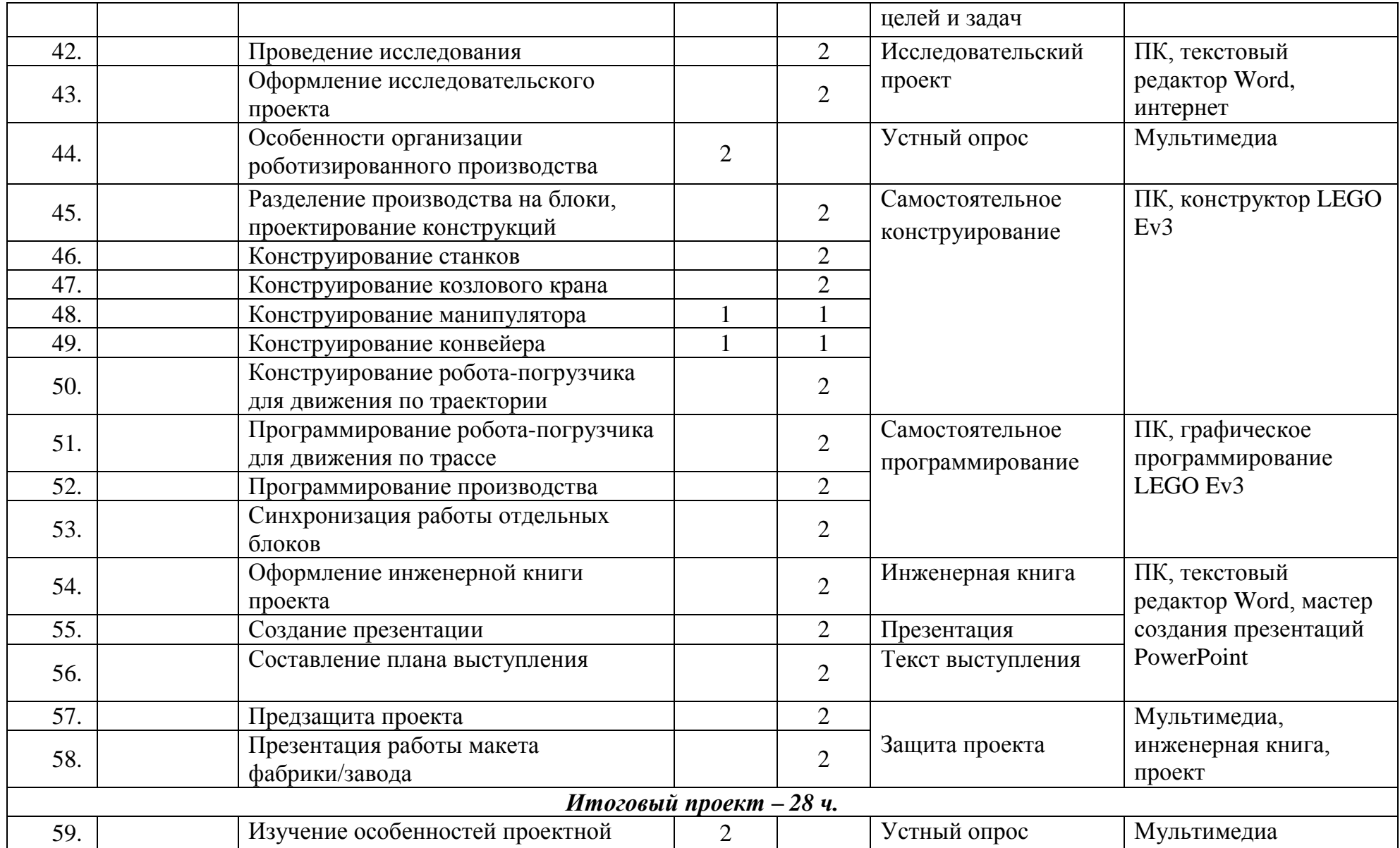

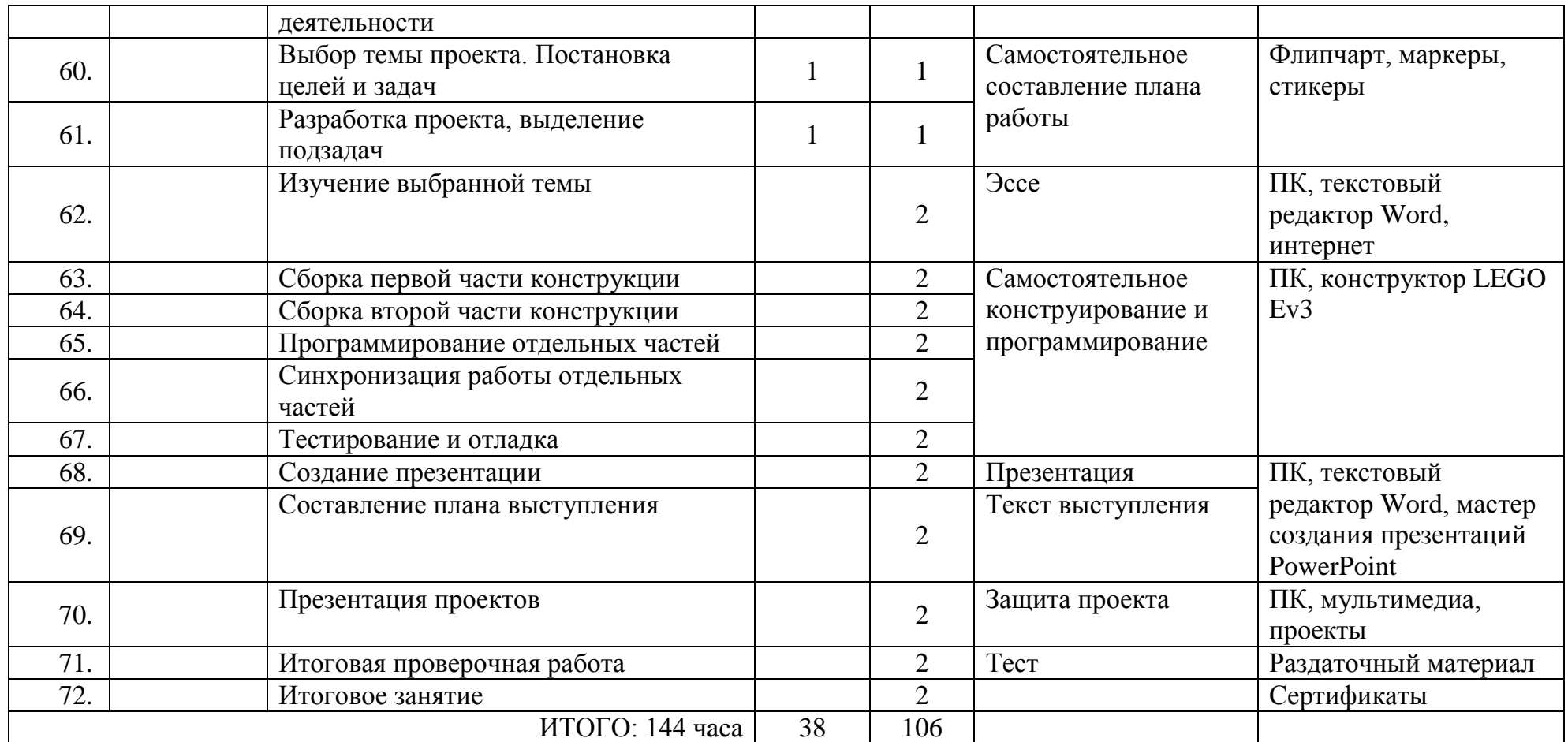

## Оценочные материалы

Оценка полученных образовательных, практических результатов у учащихся проводится с помощью методов педагогического наблюдения, выполнения заданий в ходе проведения занятий, решение практических задач.

## **Контрольный тест (промежуточный)**

1. На сколько групп (цветов) разделены команды для программирования блока LEGO Ev3?

a)5; 6)10;  $B)6$ ;  $\Gamma$ )2.

2. Палитры какого цвета не существует в среде программирования LEGO Ev3?

а) бирюзовой; б) синей; в) сиреневой; г)красной.

3. Какой команды нет в оранжевой палитре?

а) цикл; б) переключение;

в)завершение программы; г)прерывание цикла.

4. Сколько режимов работы у блока «Независимое управление моторами»?

a)5; 6)10;  $B)6$ ;  $\Gamma$ )2.

5. Сколько всего моторов в наборе LEGO Ev3?

a)5; 6)10;  $B)6$ ;  $\Gamma$ )2.

6. К каким портам в LEGO Ev3 подключаются моторы?

а)1, 2, 3, 4; б)А, В, С, D; в) USB; г)к любым.

7. К каким портам в LEGO Ev3 подключаются датчики?

а) 1, 2, 3, 4; б) А, В, С, D; в) USB; г) к любым.

8. Как называется блок, представленный на рисунке:

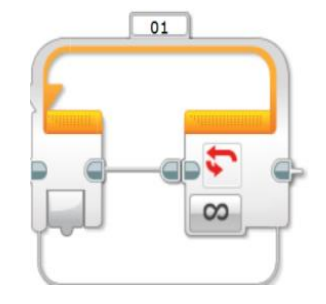

а) переключатель; б) ожидание; в) цикл; г) бесконечность.

9. Как движется робот, выполняющий данную программу?

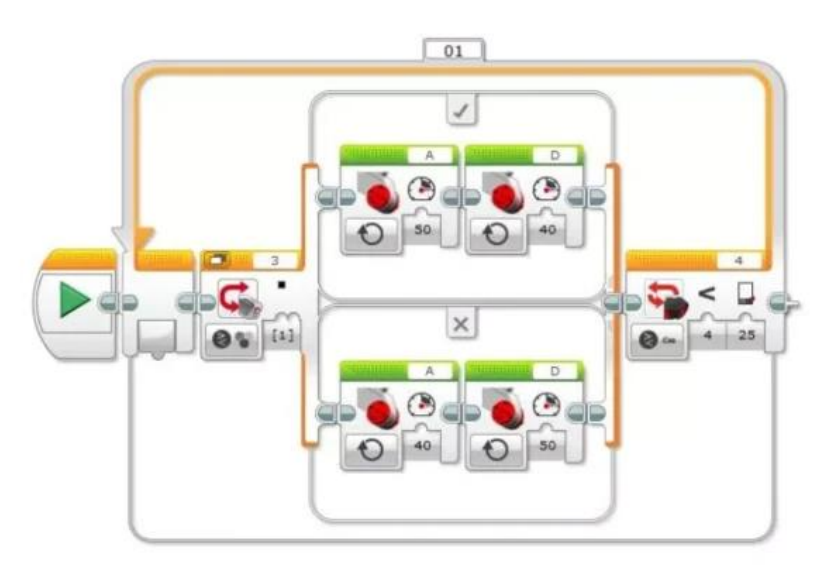

а) едет по линии, пока не встретит 4препятствия;

б) едет по линии, пока не встретит 3 перекрестка;

в)едет по линии, пока не встретит препятствие на расстоянии 25 сантиметров;

г) едет по линии, пока не проедет 4 полных круга.

10. Опишите словами действия робота, выполняющего алгоритм, представленный на рисунке:

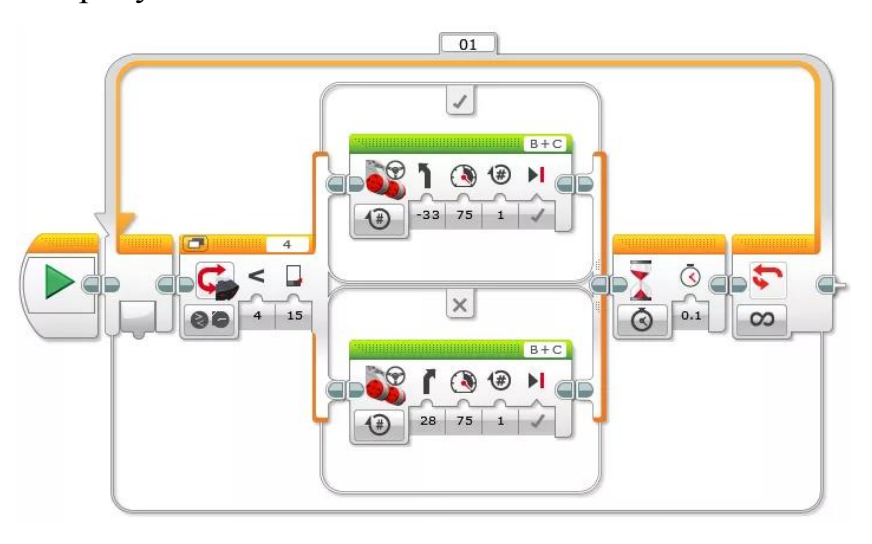

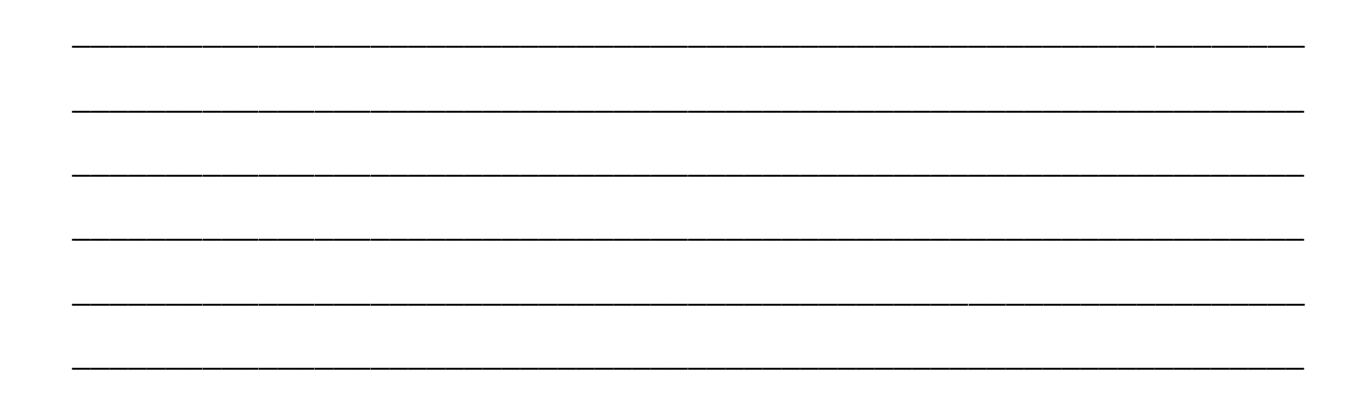